## XLConnect for the Impatient

XLConnect Version 1.0.1 March, 2020

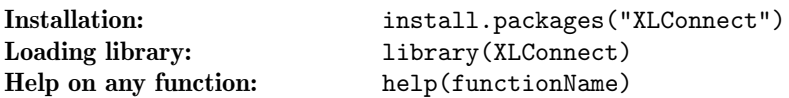

Reading/writing worksheets Reading/writing named regions  $\mathrm{Reading}/\mathrm{writing}$  workbooks Reading/writing workbooks<br>**once** data <- readWorksheetFromFile(file, sheet, ...) data <- readNamedRegionFromFile(file, name, ...) once writeNamedRegionToFile(file, data, name, ...) writeWorksheetToFile(file, data, sheet, ...)  $\label{eq:2} \operatorname{Reading}/\operatorname{writing} \text{ workbooks}$  multiple times Reading/writing workbooks wb <- loadWorkbook(file) wb <- loadWorkbook(file) data1 <- readWorksheet(wb, sheet1, ...) data1 <- readNamedRegion(wb, name1, ...) data2 <- readWorksheet(wb, sheet2, ...) data2 <- readNamedRegion(wb, name2, ...) multiple times ... ... wb <- loadWorkbook(file) wb <- loadWorkbook(file) createSheet(wb, sheet1) createName(wb, name1, ...) writeWorksheet(wb, data1, sheet1, ...) writeNamedRegion(wb, data1, name1, ...) ... ... saveWorkbook(wb) saveWorkbook(wb)

<http://www.mirai-solutions.com>, <https://github.com/miraisolutions/xlconnect>